## SAP ABAP table REFTYP OLD RANGE {Key for Application (Correction of Invalid Tax Lines)}

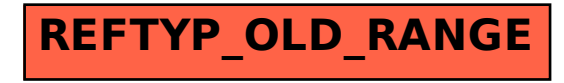